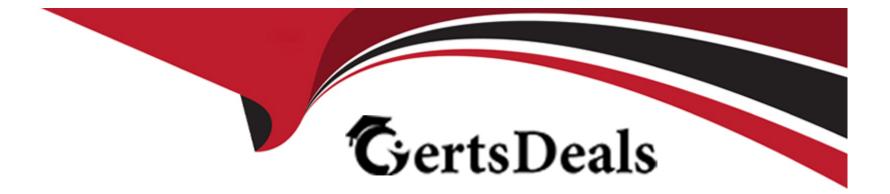

# **Free Questions for A00-251 by certsdeals**

# Shared by Roberson on 15-04-2024

For More Free Questions and Preparation Resources

**Check the Links on Last Page** 

# **Question 1**

### **Question Type:** MultipleChoice

When a user starts a CAS session, what is the DEFAULT user account that executes the session process and owns the directory and all files within if?

# **Options:**

- A- the viya account
- B- the user's host account
- C- the cas account.
- D- the sas account

# Answer:

С

# **Explanation:**

No, that is incorrect. When a user starts a CAS session, the DEFAULT user account that executes the session process and owns the directory and all files within it is the cas account. The cas account is the default system account that is used to run the CAS processes

and manage the resources, and it is created during the SAS Viya installation. You can find this information in the SAS Viya 3.5 Administering Guide page 32.

# **Question 2**

### **Question Type:** MultipleChoice

To temporarily add workers that persist only until the CAS server restarts, which Ansible playbook should be used?

| Options:                |  |
|-------------------------|--|
| A- install-onlyyml      |  |
| B- site yml             |  |
| C- update-only yml      |  |
| D- deploy-casworker yml |  |
|                         |  |
|                         |  |

# Answer:

### **Explanation:**

To add workers that persist only until the CAS server restarts, you should use the deploy-casworker.yml playbook. This playbook will create new workers, configure them and apply any necessary hotfixes. The workers will be destroyed when the CAS server is restarted, so you will need to run the playbook again if you want them to persist after the restart.

# **Question 3**

### **Question Type:** MultipleChoice

Which statement is TRUE about all SAS Viya microservices?

# **Options:**

- A- They are necessary components to enable the programming-only environment to interact with CAS
- B- They are essential services to CAS and provide caching, an HTTP server a database and a registry of all the services
- C- They are self-contained, lightweight pieces of software that do one thing and depend on other processes as little as possible
- D- They are distributed and provide the run-time environment for data management and analytics

С

# **Explanation:**

According to the official SAS Viya 3.5 documentation, all SAS Viya microservices are self-contained, lightweight pieces of software that do one thing and depend on other processes as little as possible. You can find this information in the SAS Viya 3.5 Administering Guide page 40.

SAS Viya microservices are self-contained, lightweight pieces of software that do one thing and depend on other processes as little as possible. They are designed to be modular, independent, and easy to deploy, manage, and scale. Each microservice is responsible for a specific functionality, and they are loosely coupled, allowing them to be deployed, updated, and scaled independently.

# **Question 4**

### **Question Type:** MultipleChoice

In a multi-machine Viya deployment, which can be safely restarted without having to stop or restart another Viya service or server?

# **Options:**

- A- SAS Message Broker
- **B-** SAS Secrets Manager
- C- SAS infrastructure Data Server
- **D-** SAS Logon Service

# Answer:

А

# **Explanation:**

According to the official SAS Viya 3.5 documentation, the SAS Message Broker can be safely restarted without having to stop or restart another Viya service or server in a multi-machine Viya deployment. You can find this information in the SAS Viya 3.5 Administering Guide page 32.

# **Question 5**

**Question Type:** MultipleChoice

If you want to add a CAS worker to an MPP environment and apply the latest hotfixes at the same time, which playbook should you use?

# Options: A- apply-license yml B- site yml C- deploy-viya yml D- deploy-casworker yml

### Answer:

D

# **Explanation:**

According to the official SAS Viya 3.5 documentation, the deploy-casworker yml playbook should be used to add a CAS worker to an MPP environment and apply the latest hotfixes at the same time. You can find this information in the SAS Viya 3.5 Administering Guide page 38.

# **Question 6**

Where would you set or change the shared vault location"?

### **Options:**

A- using CLI: sas-admin backup configuration

B- using CLI: sas-admin backup update

C- in SAS Environment Manager Configuration backup-agent configuration

D- in SAS Environment Manager Configuration Backup service configuration

### Answer:

D

# **Explanation:**

According to the official SAS Viya 3.5 documentation, the shared vault location can be set or changed in SAS Environment Manager Configuration under the Backup service configuration. You can find this information in the SAS Viya 3.5 Administering Guide page 22.

You would set or change the shared vault location in SAS Environment Manager in the Backup service configuration. The Backup service configuration is where you can configure various settings related to the backup process, such as the schedule, retention period,

and the location of the shared vault. Shared vault is used to store the encrypted backups, it's a location where the backups are stored.

The sas-admin backup configuration is not related to shared vault location, it's a command used to configure the backup process. The sas-admin backup update is not an existent command, and the backup-agent configuration is not related to the shared vault location.

# **To Get Premium Files for A00-251 Visit**

https://www.p2pexams.com/products/a00-251

For More Free Questions Visit

https://www.p2pexams.com/sas/pdf/a00-251

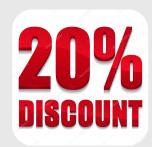